# <span id="page-0-0"></span>Учебный кластер из одноплатных компьютеров Raspberry Pi

Никольский И.М., Фурманов К.К.

**GRID2016, Дубна** 

### Raspberry Pi 2 model B

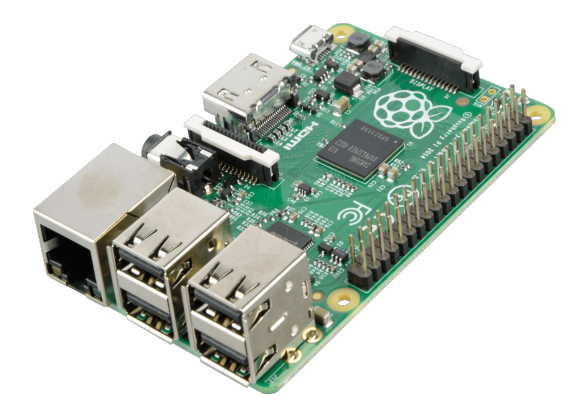

https://www.raspberrypi.org/

# Raspberry Pi 2 model B

- A 900MHz quad-core ARM Cortex-A7 CPU
- 1GB RAM
- 4 USB ports
- 40 GPIO pins
- Full HDMI port
- **•** Ethernet port
- Combined 3.5mm audio jack and composite video
- Camera interface (CSI)
- Display interface (DSI)
- Micro SD card slot
- VideoCore IV 3D graphics core

# Raspberry Pi - модели

- Raspberry Pi (model A, model B)
- Raspberry Pi 2 (model A, model B)
- Raspberry Pi 3(model A, model B)
- Raspberry Pi Zero

#### Другие одноплатные компьютеры

- Banana Pi, Orange Pi, NanoPi
- Beaglebone, Odroid
- Samsung Exinos, Samsung Arktik
- **.** Intel Edison, Intel Galileo

# Кластеры из Raspberry Pi

- Iridis-Pi (университет Саутгемптона) 64 узла
- Resin io  $-128$  узлов
- любительские кластеры

# Встраиваемые кластеры (embedded clusters)

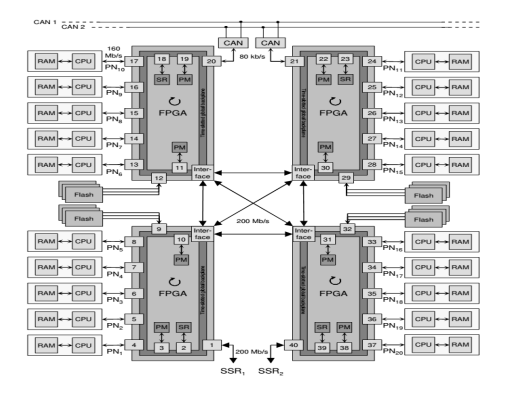

# Учебный кластер

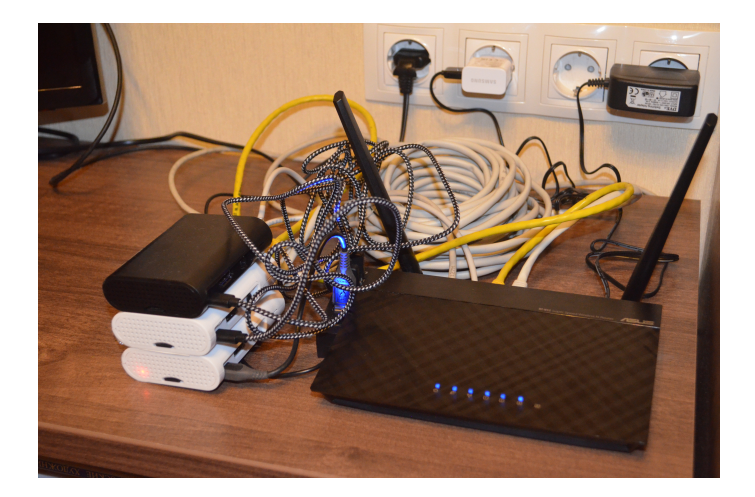

### Компоненты кластера

- Raspberry Pi 2 model B  $\times$  3
- $\bullet$  Kopnyca
- $\bullet$  WiFi-poytep,
- $\bullet$  USB-xa6,
- $\bullet$  Блок питания 5В, 2А,
- $\bullet$  Патч-корды, MiniUSB(питание)

# Простейшее ПО для распр вычислений

- $\bullet$  xargs стандартная утилита Линукс, позволяет запускать параллельно несколько процессов
- GNU Parallel аналог, процессы можно запускать на нескольких узлах

```
q=$(seq 0 190 | tr "\n" " ")
r=\$(seq 310 500 | tr "n" " "")parallel --xapply "echo {1}+{2}|bc -1" ::: $q ::: $r
```
parallel --sshloginfile nodes.txt ...

nodes.txt:

2/ pi@192.168.100.1 2/ pi@192.168.100.2

```
n_proc=2
num_per_proc=8
num_rnd=$((2*n_proc*num_per_proc))
```

```
od -N$num rnd -An -d /dev/hwrnd \vert \ \rangle./parallel --jobs n_{\text{proc}}./dist.sh | \
tr "\ln" " | xargs ./pi script.sh
```
# Data Science at the Command Line (O'Reilly, September 2014)

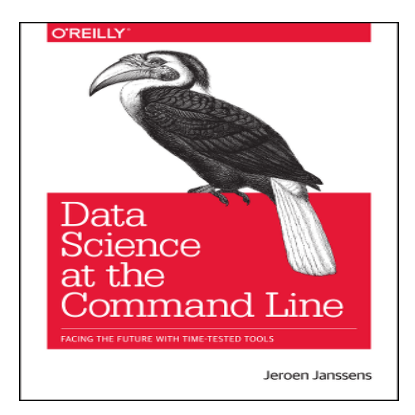

#### Среда стат вычислений R

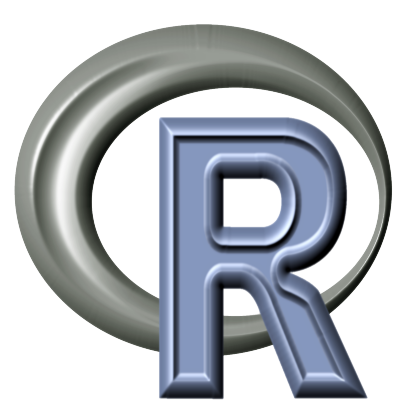

https://www.r-project.org/

# Среда стат вычислений R

- Свободно распространяемый
- Добавление новых возможностей с помощью пакетов
- Элементы функционального программирования (apply, ..)

# Возможности R в области распр вычислений

Пакеты snow, parallel, foreach

Основная схема

```
cl = makeCluster(cintocx xocros, Macrep)parApply(cl, набор данных, имя функции)
stopCluster(cl)
```
Определение доверительных интервалов прогнозов регрессии методом бутстрап

Bradley Efron Bootstrap Methods: Another Look at the Jackknife // Annals of Statistics.  $-1979. - Vol. 7$ , no. 1, pp 1-26.

- Набор данных abalone из UCI Machine Learning Repository
- $\bullet$  данные о моллюсках галиотис (4177 экземпляров)
- 9 параметров: пол, размеры панциря, масса и т.д.

#### Регрессионная модель

$$
\log(N_r) \sim s + \log(S_m) + w_s + w_{sh},
$$

#### где

- $\bullet$   $N_r$  число колец на раковине,
- $\bullet$  s пол,
- $S_m = (1 * d * h)^{\frac{1}{3}}$
- $l, d, h$  размеры раковины,
- $W_s$  вес тела моллюска,
- $\bullet$   $W_{sh}$  Bec раковины.

# Метод бутстрап - основная идея

Задача

- Пусть надо определить доверит интервал для некоторого параметра распределения.
- $\bullet$  У нас нет генеральной совокупности, только одна выборка.

Решение

- Мы имитируем выбор из генеральной совокупности, делая выборки из имеющейся выборки (повторные выборки, resamples).
- $\bullet$  Производится nboot повторных выборок с возвращением.
- $\bullet$  По каждой получаем оценку нужного параметра всего nboot оценок параметра.
- По этому набору оценок строим доверительный интервал.

Параметры программы:

- smp len количество наблюдений
- $\bullet$  nboot количество перевыборок
- alpha уровень доверия

```
Код:
```

```
host_ar = c('localhost', '192.168.1.101', '192.168.1.102')
```

```
cl=makeCluster(host_ar)
```

```
parLapply(cl, 1:nod_num,
          function(i) return(Boot(nboot, alpha, smp_len))))
```
stopCluster(cl)

#### Результаты вычислительных экспериментов

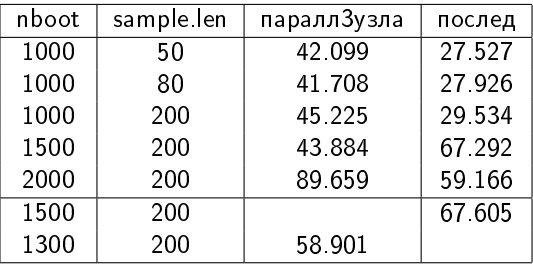

#### Кластеры из одноплатных компьютеров

- $+$  Низкая цена, низкое энергопотребление, компактность
- Невысокая производительность

Хороши для образовательных целей Ho! Parallela Board (фирма Adapteva, www.adapteva.com) 16 ядер - 32 Гфлопс, 64 ядра - 102 ГФлопс

#### Результаты

- Построен кластер из Raspberry Pi
- Предложены варианты начального обучения распределенным вычислениям

# Спасибо за внимание!

- <span id="page-25-0"></span>• I. V. McLoughlin, T. R. Bretschneider, Chen Zheming Virtualized Development and Testing for Emb edded Cluster Computing International Journal of Networking and Computing Volume 2, Number 2, pages 160–187, July 20A
- Simon J. Cox, James T. Cox, Richard P. Boardman, Steven J. Johnston, Mark Scott, Neil S. O'Brien Iridis-pi: a low-cost, compact demonstration cluster Cluster Computing, June 2013, Volume 17, Issue 2, pp 349-358